# Métodos numéricos

E. Alarcón ETSII. Universidad Politécnica de Madrid

#### 1. EL METODO DE LOS ELEMENTOS FINITOS (MEF)

Sea un domino elástico  $\Omega$ , de contorno  $\partial\Omega$ , sometido a unas fuerzas por unidad de volumen  $\frac{X}{x}$  y tensiones  $\overline{X} = T$  en  $\partial \Omega$  de modo que  $\partial\Omega = \partial\Omega$  U  $\partial\Omega$ .

Si las tensiones  $\sum_{n=1}^{\infty}$  en  $\Omega$  están en equilibrio con  $\frac{X}{n}$  y  $\overline{X}$  y si además  $u_y \varepsilon$  son los desplazamientos y correspondientes deformaciones del cuerpo es sabido que es posible escribir el principio de los trabajos virtuales (PTV) como:

$$
\int_{\Omega} \delta \quad \mathcal{E}^{T} \cdot \sigma - \int_{\Omega} \delta \quad u^{T} \cdot X - \int_{\partial \Omega} \delta \quad u^{T} \cdot \overline{X} = 0 \tag{1.1}
$$

Si la variación de los desplazamientos  $\delta u$  respeta las condiciones de contorno en  $\partial\Omega_{\alpha}$  debe ser nula allí y la última integral sólo se extiende a  $\partial \Omega_t$  donde, como se ha dicho, se tiene  $X = T$ 

la ecuación (1) puede escribirse:

$$
\int_{\Omega} \delta \quad \mathcal{E}_{\approx}^T \cdot \sigma - \int_{\Omega} \delta \quad u^T \cdot X - \int_{\partial \Omega} \delta \quad u^T \cdot T = 0 \tag{1.2}
$$

El método de Rayleigh-Ritz consiste en aproximar el campo de desplazamientos en la forma:

$$
\mathcal{U}(x \quad y \quad z) \approx \mathcal{N}(x \quad y \quad z) \mathcal{U}^{e}
$$
 (1.3)

donde *ue* son valores incógnita en una serie de puntos seleccionados y  $N(x \ y \ z)$  funciones de interpolación.

Con ello se cumple

$$
\mathcal{E}\limits_{z} (x \quad y \quad z) = B(x \quad y \quad z) u^e \tag{1.4}
$$

donde  $\frac{B}{c}$  se obtiene de  $\frac{N}{c}$  utilizando la definición de las deformaciones

$$
\varepsilon_{ij} = \frac{1}{2} (u_{i,j} + u_{j,i})
$$
 (1.5)

Las variaciones de  $\frac{u}{s}$  y  $\frac{\varepsilon}{s}$  sólo afectan a  $\frac{u^e}{s}$  puesto que las  $\frac{N}{s}$  son funciones fijas. Así

$$
\delta u = N \delta u^e
$$
  
\n
$$
\delta \varepsilon = B \delta u^e
$$
 (1.6)

La sustitución de (1.6) en (1.2) conduce a

$$
\delta u^{\epsilon^T} \left[ \int_{\Omega} B^T \sigma - \int_{\Omega} N^T X - \int_{\infty} N^T . T \right] = 0 \tag{1.7}
$$

Puesto que las variaciones son arbitrarias ello implica

$$
\int_{\Omega} B^T \sigma = \int_{\Omega} N^T X + \int_{\partial \Omega} N^T . T
$$
\n(1.8)

Por otro lado supóngase que existe un estado inicial de deformaciones  $\mathcal{E}_0$  y que el comportamiento sigue la ley de Hooke

$$
\sigma = D\left(\varepsilon - \varepsilon_0\right) \tag{1.9}
$$

donde  $D$  es una matriz que contiene el modulo de Young E y el coeficiente de Poisson v en el caso de cuerpo isótropo o los correspondientes juegos de E v *v* para los casos anisótropos.

La sustitución y reordenación de (9) y (4) en (6) conduce a

$$
\left(\int_{\Omega} B^T D B \right) u^e = \int_{\alpha} N^T X + \int_{\alpha} N^T . T + \int_{\alpha} B^T D \varepsilon_0 \qquad (1.10)
$$

Obsérvese que todos los términos del segundo miembro son conocidos, por lo que (1.10 ) es un sistema lineal de ecuaciones cuya resolución permite obtener  $u^e$ .

El **método de los elementos** finitos ( MEF ) sigue esta forma de proceder y su aportación se refiere a la elección de las funciones de interpolación.

Para ello se subdivide el dominio en **elementos** *ge* definidos de forma convencional mediante nudos (vg. : triángulos con tres nudos, cuadriláteros con cuatro nudos, triángulos curvos de seis nudos, cuadriláteros de lados curvos de ocho nudos, tetraedros de cuatro nudos, etc. ) de forma que su unión recree el dominio total.

A continuación se definen las funciones de forma que sean unidad en cada nudo y nulas en el resto. Por ejemplo, la figura 1 recoge la subdivisión de un dominio plano en triángulos y la forma de la función de interpolación correspondiente a uno de los nudos.

Con ello se consigue que los coeficientes  $u^e$  sean precisamente los desplazamientos nodales que se van buscando, que bajo ciertas condiciones

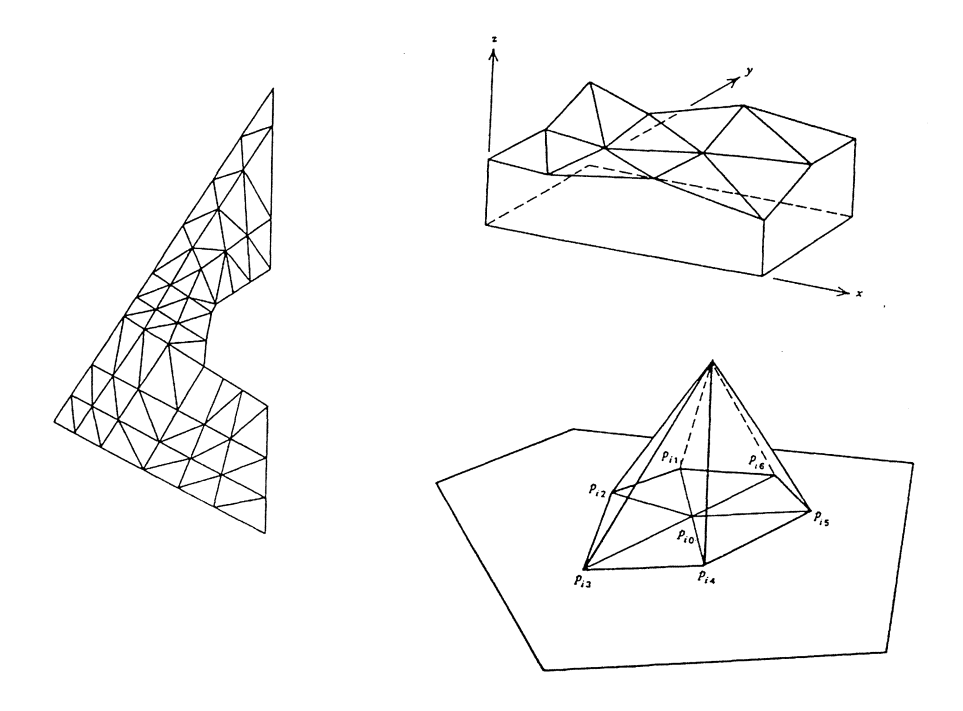

Figura 1

de continuidad dependientes del problema, las integrales pueden construirse como suma de integrales y que la matriz  $B<sup>T</sup> D B$ , además de ser simétrica por el propio método de interpolación, tenga estructura en banda lo que presenta ventajas tanto de tipo computacional como de almacenamiento.

El proceso se organiza entonces de forma repetitiva: para cada elemento se obtiene la matriz de rigidez  $k^e$  y el vector de cargas  $f^e$ .

$$
k_e^e = \int_{\Omega_e} B^T D B
$$
  
\n
$$
f_e^e = \int_{\Omega_e} N^T X + \int_{\partial \Omega_{ee}} N^T T + \int_{\Omega_e} B^T D \varepsilon_0
$$
  
\n
$$
\approx 0.111
$$

Estos cálculos se realizan en el sistema de ejes «natural» del elemento (figura 2) que se denominan «ejes locales».

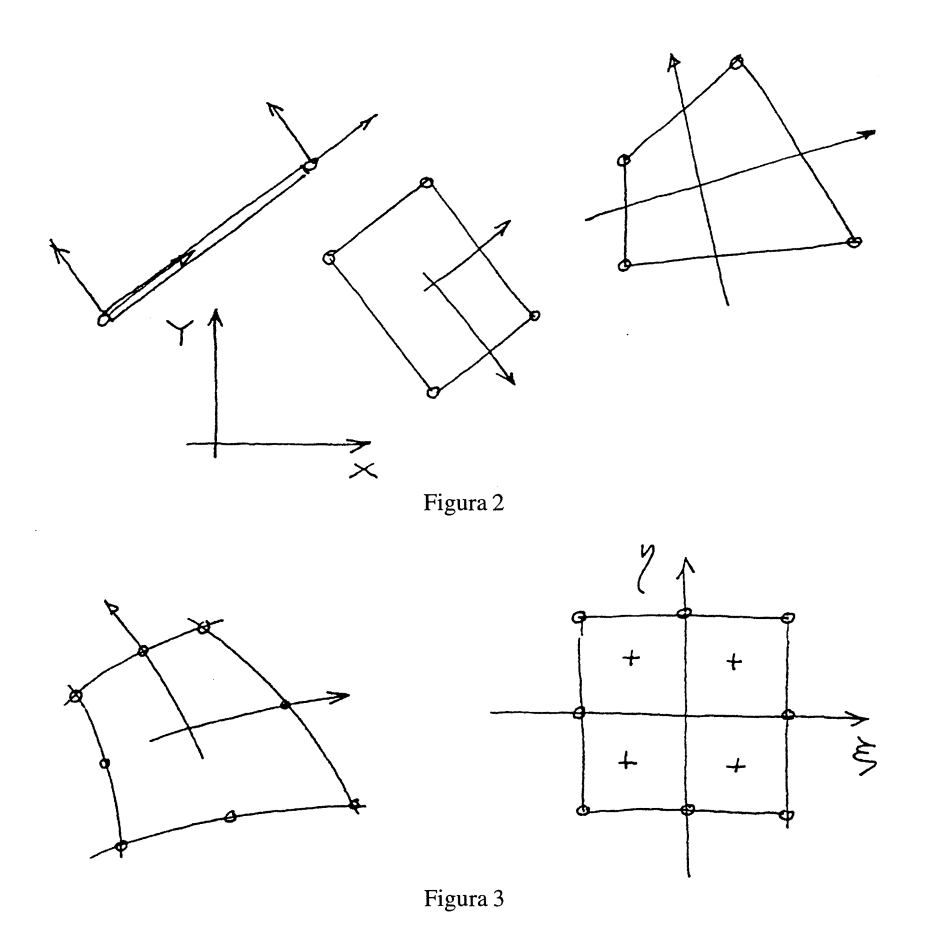

La mayor parte de las veces se realiza una aplicación sobre un rectángulo unidad ( figura 3 ) para utilizar un método de integración numérica ( vg. : regla de Gauss ).

A continuación se procede a realizar una rotación a ejes globales lo que permite un suma booleana de matrices y vectores

$$
k_{\infty} = \sum_{e} k_{\infty}^{e}
$$
  

$$
F = \sum_{e} f_{\infty}^{e}
$$
 (1.12)

y de esta forma se tiene el sistema

$$
K_u = F \tag{1.13}
$$

cuya resolución permite obtener los desplazamientos  $<sup>u</sup>$  a partir de los cua-</sup> les se calculan los esfuerzos y tensiones deshaciendo, elemento a elemento, las transformaciones anteriores.

El esquema general de un programa de elementos finitos en elasticidad es el siguiente:

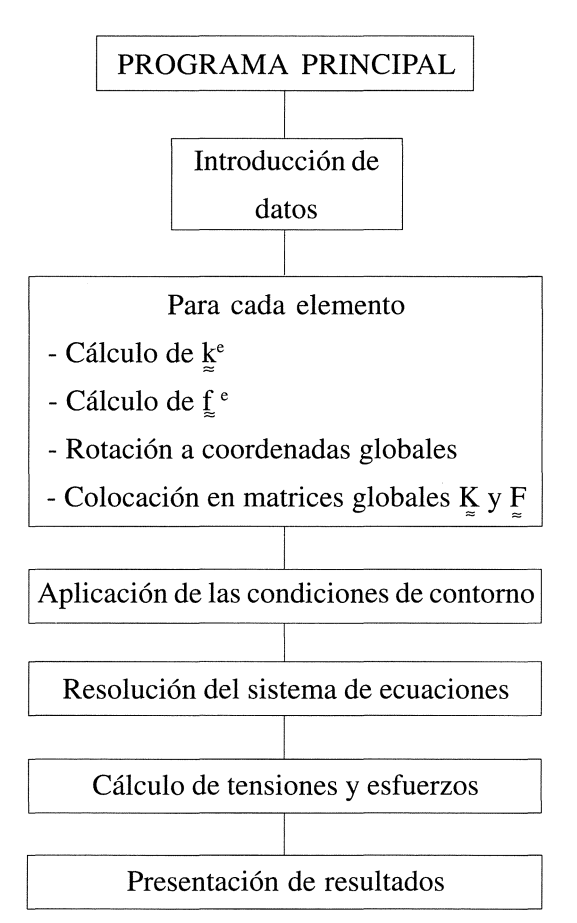

## **2. VISCOELASTICIDAD**

En este apartado se recuerdan dos alternativas que son de interés en el tratamiento numérico de problemas viscoelásticos. Por un lado se resume la formulación de la ley de comportamiento mediante variables de estado y a continuación se presenta una formulación de tipo potencial. Finalmente se muestra un ejemplo sencillo.

#### **2.1.** VARIABLES DE ESTADO

Si se utiliza la representación integral de un cuerpo viscoelástico para el caso monodimensional

$$
\varepsilon(t) = \int_{\tau_0}^{t} D(t, \tau) d\sigma \qquad (2.1)
$$

donde D es la **función especifica de fluencia.** 

La integración de ( 2.1 ) por partes conduce a

$$
\mathcal{E}(t) = \frac{\sigma(t)}{E(t)} + \int_{\tau_0}^{t} d(t, \tau) \sigma(\tau) d\tau
$$

$$
d(t, \tau) = -\frac{\partial}{\partial \tau} D(t, \tau)
$$

$$
E(t) = \frac{1}{D(t, t)}
$$
(2.2)

Si se trata de un material sin envejecimiento

 $\mathbb{R}^2$ 

$$
\varepsilon(t) = \frac{\sigma(t)}{E} + \int_{\tau_0}^t d(t - \tau) \sigma(\tau) d\tau
$$
\n(2.3)

En la mayoría de los casos prácticos se tiene la posibilidad de aproximar  $d(t - \tau)$  mediante una serie de Dirichlet-Prony

$$
d(t-\tau) = \sum_{i=1}^{n} \frac{1}{\eta_i} e^{-\frac{t-\tau}{\theta_i}}
$$
 (2.4)

donde los valores  $\eta_i$ ;  $\theta_i$ , se obtienen mediante identificación de parámetros tras una serie de ensayos de laboratorio.

Si se llama

$$
q_i(t) = \int_{\tau_0}^t \frac{1}{\eta_i} e^{-\frac{t-\tau}{\theta_i}} \sigma(\tau) d\tau
$$
\n(2.5)

se tiene

$$
\varepsilon(t) = \frac{\sigma(t)}{E} + \sum_{i=1}^{n} q_i(t)
$$
\n(2.6)

y, derivando (2.5)

$$
\dot{\vec{q}}_i(t) + \frac{q_i(t)}{\theta_i} = \frac{\sigma(t)}{\eta_i}
$$
\n(2.7)

Las ecuaciones (2.6) y (2.7) junto con las condiciones iniciales

$$
q_i = 0
$$
  
\n
$$
t = \tau_0
$$
 (2.8)

forman un sistema equivalente a (2.3).

Se ha pasado así de una representación integral a un sistema de n ecuaciones desacopladas de primer orden.

MÉTODOS NUMÉRICOS 251

Puesto que, tan pronto como se conocen los q<sub>i</sub> (t) es posible calcular *E* (t), se las suele denominar **variables de estado.** 

En el caso lineal se puede proceder por intervalos de tiempo de longitud  $\Delta t$  con lo que

$$
q_i(t + \Delta t) = \int_0^t e^{-\frac{(t + \Delta t - \tau)}{\theta_i}} \frac{\sigma(\tau)}{\eta_i(\tau)} d\tau + \int_t^{t + \Delta t} e^{-\frac{t + \Delta t - \tau}{\eta_i(\tau)}} \frac{\sigma(\tau)}{\eta_i(\tau)} d\tau = I_1 + I_2 \tag{2.9}
$$

pero

 $\bar{\mathbf{x}}$ 

$$
I_1 = e^{-\frac{\Delta t}{\theta_i}} \int_0^t e^{-\frac{t-\tau}{\theta_i}} \frac{\sigma(\tau)}{\eta_i(\tau)} d\tau = q_i(t) e^{-\frac{\Delta t}{\theta_i}}
$$
(2.10)

 $\sigma(\tau)$ Para obtener  $I_2$  se puede suponer que  $\overline{n(\tau)}$  permanece constante en el intervalo  $\Delta t$  con lo que  $\Delta t$ 

$$
I_2 = \frac{\sigma(t)}{\eta_i(t)} e^{-\frac{t+\Delta t}{\theta_i}} \int_t^{t+\Delta t} e^{\frac{\tau}{\theta_i}} d\tau = \frac{\sigma(t)}{\eta_i(t)} \theta_i \left( 1 - e^{-\frac{\Delta t}{\theta_i}} \right)
$$
(2.11)

Con ello se tiene el esquema incremental

$$
q_i(t + \Delta t) = e^{-\frac{\Delta t}{\theta_i}} q_i(t) + \frac{\sigma(t)}{\eta_i(t)} \left( 1 - e^{-\frac{\Delta t}{\theta_i}} \right)
$$
 (2.12)

La ecuación (2.6) se puede interpretar como

$$
\varepsilon(t) = \varepsilon^{e} + \varepsilon^{v}
$$
  
\n
$$
\varepsilon^{e} = \frac{\sigma}{E}
$$
  
\n
$$
\varepsilon^{v} = \sum q_{i}
$$
 (2.13)

$$
\sigma = E(\varepsilon - \varepsilon^V) \tag{2.14}
$$

La comparación de (2.14) con (1.9) permite interpretar  $e^V$  como una deformación inicial a efectos de cálculo con elementos finitos y ello conduce al siguiente sistema operativo :

a) Se realiza un análisis lineal para  $t = 0$  con las propiedades elásticas de la estructura, lo que permite calcular la tensión en cada pieza.

b) Suponiendo que en el intervalo  $t = 0$   $t = \Delta t$  se mantienen constantes las tensiones se calcula  $\varepsilon^{V}$  mediante (2.12) y (2.13).

e) Se repite el cálculo elástico añadiendo la carga equivalente a la deformación viscosa que, según (1.10) es  $\int_{\Omega} B^T D \varepsilon^V$ . Ello permite obtener tensiones mediante  $(2.14)$ 

El proceso se repite hasta finalizar el tiempo prescrito.

#### **2.1.** *EJERCICIO*

Determinar la matriz de rigidez de una barra a tracción de longitud L, área A y módulo de elasticidad E. Usando el formalismo de elementos finitos.

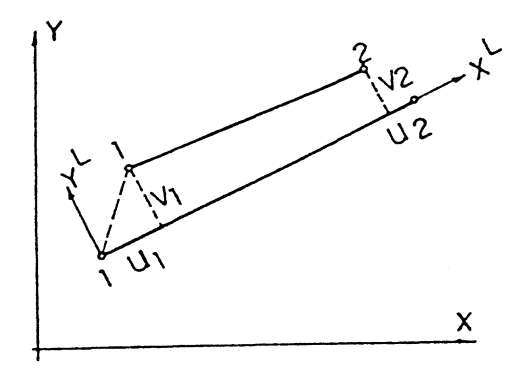

MÉTODOS NUMÉRICOS 253

El elemento se muestra en la figura junto con los ejes locales y globales. Se suponen fuerzas de volumen  $X = (b,0)$ y un estado de deformación inicial  $\varepsilon_0$ . Para simplificar se admite que tanto b como  $\varepsilon_0$  son constantes dentro del elemento.

Tomando una función de interpolación lineal se tiene :

$$
u = \begin{bmatrix} u \\ v \end{bmatrix} = \begin{bmatrix} 1 - \frac{X}{L} & 0 & \frac{X}{L} & 0 \\ 0 & 1 - \frac{X}{L} & 0 & \frac{X}{L} \end{bmatrix} \begin{bmatrix} u_1 \\ v_1 \\ u_2 \\ v_2 \end{bmatrix}
$$

La relación entre desplazamientos y deformaciones es :

$$
\varepsilon(X) = \frac{du}{dx} = \left(-\frac{1}{L} 0 \frac{1}{L} 0\right) \begin{bmatrix} u_1 \\ v_1 \\ u_2 \\ v_2 \end{bmatrix}
$$

La ley de comportamiento es :

$$
\sigma = E(\varepsilon - \varepsilon_{0})
$$

Con ello

$$
K^{i} = \int_{V} B^{T} E B dV = \frac{AE}{L} \begin{bmatrix} 1 & 0 & -1 & 0 \\ 0 & 0 & 0 & 0 \\ -1 & 0 & 1 & 0 \\ 0 & 0 & 0 & 0 \end{bmatrix}
$$

$$
P = P_b + P_0 = \int_V N^T b dv + \int_V B^T E \varepsilon_0 dv = Ab \frac{L}{2} \begin{bmatrix} 1 \\ 0 \\ 1 \\ 0 \end{bmatrix} + A E \varepsilon_0 \begin{bmatrix} -1 \\ 0 \\ 1 \\ 0 \end{bmatrix}
$$

Puesto que K y P están referidas a ejes locales x<sup>L</sup>, y<sup>L</sup> es preciso realizar una rotación R con lo que :

$$
K = RT Ki R
$$

$$
P = RT pi
$$

donde la matriz de rotación es :

$$
R = \begin{bmatrix} c & s & 0 & 0 \\ -s & c & 0 & 0 \\ 0 & 0 & c & s \\ 0 & 0 & -s & c \end{bmatrix}; c = \cos \alpha; s = \sin \alpha
$$

Con ello en coordenadas globales se tiene :

$$
K = \frac{EA}{L} \begin{bmatrix} c^2 & sc & -c^2 & -sc \\ & s^2 & -c & -s^2 \\ & & c^2 & sc \\ & & & s^2 \end{bmatrix}
$$

 $\overline{\mathbf{v}}$ 

$$
P = P_b + P_0 = Ab \frac{L}{2} \begin{bmatrix} c \\ s \\ c \\ s \end{bmatrix} + AEE_0 \begin{bmatrix} -c \\ -s \\ c \\ s \end{bmatrix}
$$

Una vez calculados los desplazamientos se obtienen los esfuerzos axiles mediante :

$$
S = A\sigma = \frac{EA}{L}\{(u_2 - u_1)\cos\alpha + (v_2 - v_1)\sin\alpha - \varepsilon_0 L\}
$$

Sea por ejemplo la estructura de la figura:

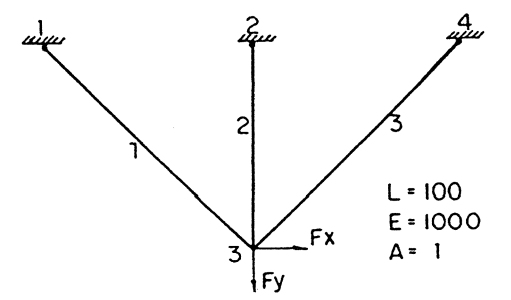

Si se aplican los resultados anteriores a cada una de las barras se tiene:

$$
K_{11} = \frac{EA}{2\sqrt{2L}} \begin{bmatrix} 1 & -1 & -1 & 1 \\ & 1 & 1 & -1 \\ & & 1 & -1 \\ & & & 1 \end{bmatrix}; K_{22} = \frac{EA}{2\sqrt{2L}} \begin{bmatrix} 0 & 0 & 0 & 0 \\ & 2\sqrt{2} & 0 & -2\sqrt{2} \\ & & 0 & 0 \\ & & & 2\sqrt{2} \end{bmatrix}; K_{33} = \frac{EA}{2\sqrt{2L}} \begin{bmatrix} 1 & 1 & -1 & -1 \\ & 1 & -1 & -1 \\ & & 1 & 1 \\ & & & 1 \end{bmatrix}
$$

Con lo que el sistema global de ecuaciones es :

$$
\begin{bmatrix}\nF_{x1} \\
F_{y1} \\
F_{z2} \\
F_{y3} \\
F_{y3} \\
\vdots \\
F_{x4} \\
F_{x4} \\
\vdots \\
F_{y4}\n\end{bmatrix}\n\begin{bmatrix}\n-1 & -1 & 0 & 0 & -1 & 1 & 0 & 0 \\
1 & 0 & 0 & 1 & 1 & 0 & 0 \\
0 & 0 & 1 & 1 & 0 & 0 \\
0 & 0 & 0 & 0 & 0 & 0 \\
0 & 0 & 0 & 0 & 0 & 0 \\
0 & 0 & 0 & 0 & 0 & 0 \\
0 & 0 & 0 & 0 & 0 & 0 \\
0 & 0 & 0 & 0 & 0 & 0 \\
0 & 0 & 0 & 0 & 0 & 0 \\
0 & 0 & 0 & 0 & 0 & 0 \\
0 & 0 & 0 & 0 & 0 & 0 \\
0 & 0 & 0 & 0 & 0 & 0 \\
0 & 0 & 0 & 0 & 0 & 0 \\
0 & 0 & 0 & 0 & 0 & 0 \\
0 & 0 & 0 & 0 & 0 & 0 \\
0 & 0 & 0 & 0 & 0 & 0 \\
0 & 0 & 0 & 0 & 0 & 0 \\
0 & 0 & 0 & 0 & 0 & 0 \\
0 & 0 & 0 & 0 & 0 & 0 \\
0 & 0 & 0 & 0 & 0 & 0 \\
0 & 0 & 0 & 0 & 0 & 0 \\
0 & 0 & 0 & 0 & 0 & 0 \\
0 & 0 & 0 & 0 & 0 & 0 \\
0 & 0 & 0 & 0 & 0 & 0 \\
0 & 0 & 0 & 0 & 0 & 0 \\
0 & 0 & 0 & 0 & 0 & 0 \\
0 & 0 & 0 & 0 & 0 & 0 \\
0 & 0 & 0 & 0 & 0 & 0 \\
0 & 0 & 0 & 0 & 0 & 0 \\
0 & 0 & 0 & 0 & 0 & 0 \\
0 & 0 & 0 & 0 & 0 & 0 \\
0 & 0 & 0 & 0 & 0 & 0 \\
0 & 0 & 0 & 0 & 0 & 0 \\
0 & 0 & 0 & 0 & 0 & 0 \\
0 & 0 & 0 & 0 & 0 & 0 \\
0 & 0 & 0 & 0 & 0 & 0 \\
0 & 0 & 0 & 0 & 0 & 0 \\
0 & 0 & 0 & 0 & 0 & 0 \\
0 & 0 & 0 & 0 & 0 & 0 \\
0 & 0 & 0 & 0
$$

Si se aplican las condiciones de contorno :

$$
u_1 = v_1 = 0\n u_2 = v_2 = 0\n u_4 = v_4 = 0
$$

se tiene el sistema :

$$
\begin{bmatrix} F_{x3} \\ F_{y3} \end{bmatrix} = \frac{EA}{L} \begin{bmatrix} \frac{1}{\sqrt{2}} & 0 \\ 0 & 1 + \frac{1}{\sqrt{2}} \end{bmatrix}
$$

 $\ddot{\phantom{a}}$ 

con lo que

$$
u_3 = \frac{L\sqrt{2}}{EA} F_{x2}
$$

$$
v_3 = \frac{2L}{EA(2+\sqrt{2})} F_{y2}
$$

MÉTODOS NUMÉRICOS 257

y para los esfuerzos

$$
S_1 = S_3 = F_{x2} \frac{\sqrt{2}}{2} + \frac{1}{2 + \sqrt{2}} F_{y2}
$$

$$
S_2 = \frac{2}{2 + \sqrt{2}} F_{y2}
$$

En el caso viscoelástico

$$
P_v = A E \varepsilon_v \begin{bmatrix} -1 \\ 0 \\ 1 \\ 0 \end{bmatrix}
$$

$$
S = \frac{EA}{L} \left\{ (u_2 - u_1) \cos \alpha + (v_2 - v_1) \sin \alpha - \varepsilon_v L \right\}
$$

Supóngase que la barra 2 está formada por un material standard con propiedades

$$
E_1 = 100 ; \t E_2 = 100 ; \t \eta = 1000
$$

mientras que las barras 1 y 2 son elásticas con modulo  $E_1 = 100$ . Se toma  $Fx_3 = 0, Fy_3 = 1$ 

Se comienza con un calculo elástico en  $t = 0$ 

$$
v_3 = -0.59
$$
  
\n
$$
S_1 = S_3 = 0.29
$$
  
\n
$$
S_2 = 0.59
$$

Suponiendo que los esfuerzos en las barras permanecen constantes en el intervalo  $t = 0$  y  $t = 1$  se calcula la deformación viscoplástica en la barra 2 lo que conduce a:

$$
\varepsilon_{v} = \frac{0.59}{100} \left( 1 - e^{-0.1} \right) = 0.00056
$$

Ahora se hace un nuevo cálculo elástico en  $t = 1$  tomando  $\varepsilon_v$  como una deformación inicial. La carga nodal correspondiente es

$$
P_v = 0.056(0 -1 0 1)^T
$$

Si se incluye esta nueva carga en el cálculo se tiene:

$$
V_3 = -0.62
$$

y por tanto

$$
S_1 = S_3 = 0.31
$$
  

$$
S_2 = 0.56
$$

El proceso se repite para  $t = 2, 3$ , etc. y se obtienen los resultados de la figura

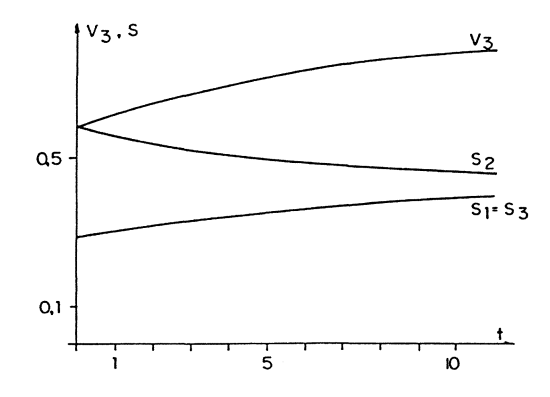

$$
\mathbf{v}_3 = -0.02
$$

### **2.2.** PoTENCIAL DE DISIPACIÓN

Como es sabido en elasticidad se definen los potenciales de energía

elástica 
$$
U\left(\varepsilon\right)
$$
 y energía complementaria  $W\left(\sigma\right)$  mediante  

$$
\sigma = \frac{\partial U\left(\varepsilon\right)}{\partial \varepsilon} \qquad \varepsilon = \frac{\partial W}{\partial \sigma}
$$

$$
d\left(\alpha; \varepsilon\right) = \sigma d \varepsilon + \varepsilon d \sigma = \frac{\partial U}{\partial \varepsilon} d \varepsilon + \frac{\partial W}{\partial \sigma} d \sigma = d(U + W)
$$

es decir

$$
U\left(\varepsilon\right) = \sigma \varepsilon - W\left(\sigma\right) \tag{2.15}
$$

que representa la llamada **transformación de Legendre** respecto a la que los dos potenciales son conjugados.

La existencia de estos potenciales se sigue del concepto de reversibilidad y de función de estado termodinámico. En viscoelásticidad no existe una motivación semejante pero es costumbre utilizar una formulación similar con potenciales

$$
\sigma = \frac{\partial U(\mathbf{\hat{\varepsilon}})}{\partial \mathbf{\hat{\varepsilon}}}
$$
\n
$$
\mathbf{\hat{\varepsilon}} = \frac{\partial W(\sigma)}{\partial \sigma}
$$
\n
$$
U(\mathbf{\hat{\varepsilon}}) = \sigma \mathbf{\hat{\varepsilon}} - W(\sigma)
$$
\n(2.16)

Además se suele admitir que los potenciales son homogéneos. Por ejemplo si U es homogéneo de grado m y W homogéneo de grado k existe entre ellos la relación

$$
k=\frac{m}{m-1}
$$

En efecto, en virtud de la definición de potenciales

$$
\sigma: \mathcal{E} = \sigma: \frac{\partial W}{\partial \sigma} = kW
$$

y por tanto

$$
U\left(\stackrel{\bullet}{\underset{\sim}{\mathcal{E}}}\right) = kW - W = (k-1)W\left(\stackrel{\bullet}{\underset{\sim}{\sigma}}\right)
$$

Así

$$
(k-1)W\left(t\,\sigma\right) = U\left[\frac{\partial W\left(t\,\sigma\right)}{\partial\,\sigma}\right]
$$

Pero debido a la homogeneidad

$$
(k-1)t^k W\left(\sigma\right) = U\left[t^{k-1} \frac{\partial W\left(\sigma\right)}{\partial \sigma}\right] = t^{(k-1)m} U(\varepsilon) = t^{(k-1)m} (k-1) W\left(\sigma\right)
$$

lo que implica

 $\ddot{\phantom{a}}$ 

$$
k=(k-1)m
$$

El producto

$$
D = \sigma : \mathop{\mathbf{E}}_{\simeq} = k \mathop{\mathbf{W}}\nolimits \left( \mathop{\sigma} \right) = m \mathop{\mathbf{U}}\nolimits \left( \mathop{\mathbf{E}}_{\simeq} \right)
$$

es la **función de disipación** y puede verse que

$$
\sigma = \frac{1}{m} \frac{\partial D}{\partial \varepsilon}
$$
\n
$$
\dot{\varepsilon} = \frac{1}{k} \frac{\partial D}{\partial \sigma}
$$
\n(2.17)

lo que justifica el conocido resultado de la función de disipación como potencial viscoso

$$
\sigma = \lambda \frac{\partial D}{\partial \varepsilon}
$$
 (2.18)

El conocimiento de W, U, o D permite determinar la ley de comportamiento (2.18)

En general se establece una tensión equivalente  $\sigma$  y una deformación equivalente  $\epsilon$  tales que la disipación coincida con la de ensayo monodimensional

$$
D=\sigma_e\stackrel{\bullet}{\varepsilon_e}=\sigma_1\stackrel{\bullet}{\varepsilon_1}
$$

Con ello el control de la deformación viscosa se reduce al caso monodimensional y se puede repetir el procedimiento allí indicado.

Como ejemplo se va a tratar el caso en que

$$
W(\sigma) = \frac{1}{2(n+1)} \left[ \left( \frac{\sigma_1 - \sigma_2}{\sigma_0} \right)^{n+1} + \left( \frac{\sigma_2 - \sigma_3}{\sigma_0} \right)^{n+1} + \left( \frac{\sigma_3 - \sigma_1}{\sigma_0} \right)^{n+1} \right]
$$

que corresponde a una familia muy popular de leyes.

El caso más sencillo es  $n = 1$  con lo que

$$
W = \frac{1}{4\sigma_0^2} \Big[ (\sigma_1 - \sigma_2)^2 + (\sigma_2 - \sigma_3)^2 + (\sigma_3 - \sigma_1)^2 \Big] = \frac{1}{2} D \qquad (2.19)
$$

Aplicando las definiciones anteriores se tiene

$$
\dot{\varepsilon}_1 = \frac{1}{2\sigma_0^2} \big[ \big(\sigma_1 - \sigma_2\big) - \big(\sigma_3 - \sigma_1\big) \big] = \frac{1}{2\sigma_0^2} \big[ 2\sigma_1 - \big(\sigma_2 + \sigma_3\big) \big] = \frac{3}{2\sigma_0^2} \big[ \sigma_1 - \sigma_{\text{act}} \big]
$$

y generalizando el resultado

$$
\dot{\varepsilon}_1 = \frac{3}{2\sigma_0^2} \left( \sigma_1 - \sigma_{oct} \right)
$$
\n
$$
\dot{\varepsilon}_2 = \frac{3}{2\sigma_0^2} \left( \sigma_2 - \sigma_{oct} \right)
$$
\n
$$
\dot{\varepsilon}_3 = \frac{3}{2\sigma_0^2} \left( \sigma_3 - \sigma_{oct} \right) \tag{2.20}
$$

que puede escribirse como

$$
\dot{\varepsilon}_{ij} = \frac{3}{2\sigma_0^2} S_{ij}
$$
\n(2.21)

Puede observarse que en este caso se tiene una deformación volumétrica nula

$$
\mathbf{\varepsilon}_{\text{vol}} = \mathbf{\varepsilon}_1 + \mathbf{\varepsilon}_2 + \mathbf{\varepsilon}_3 = 0
$$

Por otro lado usando las relaciones (2.20) es posible obtener

$$
\mathbf{\dot{\varepsilon}}_1 - \mathbf{\dot{\varepsilon}}_2 = \frac{3}{2\sigma_0^2} (\sigma_1 - \sigma_2)
$$

y despejando las tensiones

$$
(\sigma_1 - \sigma_2) = \frac{2}{3}\sigma_0^2 \left(\dot{\varepsilon}_1 - \dot{\varepsilon}_2\right)
$$
  
\n
$$
(\sigma_1 - \sigma_3) = \frac{2}{3}\sigma_0^2 \left(\dot{\varepsilon}_1 - \dot{\varepsilon}_3\right)
$$
  
\n
$$
(\sigma_2 - \sigma_3) = \frac{2}{3}\sigma_0^2 \left(\dot{\varepsilon}_2 - \dot{\varepsilon}_3\right)
$$
 (2.22)

Ello permite calcular la disipación sustituyendo (2.22) en (2.19) lo que conduce a

$$
D = \frac{2\sigma_0^2}{9} \left[ \left( \hat{\boldsymbol{\varepsilon}}_1 - \hat{\boldsymbol{\varepsilon}}_2 \right)^2 + \left( \hat{\boldsymbol{\varepsilon}}_2 - \hat{\boldsymbol{\varepsilon}}_3 \right)^2 + \left( \hat{\boldsymbol{\varepsilon}}_3 - \hat{\boldsymbol{\varepsilon}}_1 \right)^2 \right] \tag{2.23}
$$

Obsérvese que en el caso monodimensional se tiene:

$$
\sigma_1 = \sigma_e
$$
\n
$$
\sigma_2 = \sigma_3 = 0
$$
\n
$$
\vec{\varepsilon}_1 = \frac{3}{2\sigma_0^2} \frac{2}{3} \sigma_e = \frac{\sigma_e}{\sigma_0^2}
$$
\n
$$
\vec{\varepsilon}_2 = -\frac{3}{2\sigma_0^2} \frac{\sigma_e}{3} = -\frac{\sigma_e}{2\sigma_0^2} = -\frac{1}{2} \vec{\varepsilon}_1 = \vec{\varepsilon}_3
$$

En particular ello implica la ley de comportamiento lineal

$$
\sigma_e = \sigma_0^2 \varepsilon_e
$$

que da el significado de  $\sigma_0$ :

$$
\sigma_{0}^{2}=\frac{\sigma_{e}}{\varepsilon_{e}}
$$

cuya sustitución en (2.21) conduce a la ley

$$
\dot{\varepsilon}_{ij} = \frac{3}{2} \varepsilon_e \frac{S_{ij}}{\sigma_e} \tag{2.24}
$$

En el caso monodimensional se tiene

$$
D = \sigma_1 \mathbf{\dot{\varepsilon}}_1 = \sigma_e \left[ \frac{\sigma_e}{\sigma_0} \right] \equiv 2W
$$

de modo que utilizando (2.19) se llega a

$$
\left(\frac{\sigma_e}{\sigma_0}\right)^2 = \frac{1}{2\sigma_0^2} \left[ \left(\sigma_1 - \sigma_2\right)^2 + \left(\sigma_2 - \sigma_3\right)^2 + \left(\sigma_3 - \sigma_1\right)^2 \right]
$$

$$
\sigma_e = \sqrt{\frac{1}{2} \left[ (\sigma_1 - \sigma_2)^2 + (\sigma_2 - \sigma_3)^2 + (\sigma_3 - \sigma_1)^2 \right]} = \sqrt{\frac{3}{2} S_{ij} S_{ij}}
$$
 (2.25)

y también según (2.23)

$$
D = \sigma_e \vec{\varepsilon}_e = \sigma_0^2 \varepsilon_e^2 = \frac{2\sigma_0^2}{9} \left[ \left( \vec{\varepsilon}_1 - \vec{\varepsilon}_2 \right)^2 + \left( \vec{\varepsilon}_2 - \vec{\varepsilon}_3 \right)^2 + \left( \vec{\varepsilon}_3 - \vec{\varepsilon}_1 \right)^2 \right]
$$

Así pues

$$
\mathbf{\dot{\varepsilon}}_{e} = \sqrt{\frac{2}{9} \left[ \left( \mathbf{\dot{\varepsilon}}_{1} - \mathbf{\dot{\varepsilon}}_{2} \right)^{2} + \left( \mathbf{\dot{\varepsilon}}_{2} - \mathbf{\dot{\varepsilon}}_{3} \right)^{2} + \left( \mathbf{\dot{\varepsilon}}_{3} - \mathbf{\dot{\varepsilon}}_{1} \right)^{2} \right]}
$$
(2.26)

Una expresión más familiar se obtiene observando que, debido a la condición de incompresibilidad se tiene

$$
-2\left(\overrightarrow{\varepsilon_1}\overrightarrow{\varepsilon_2}+\overrightarrow{\varepsilon_1}\overrightarrow{\varepsilon_3}+\overrightarrow{\varepsilon_2}\overrightarrow{\varepsilon_3}\right)=\overrightarrow{\varepsilon_1^2}+\overrightarrow{\varepsilon_2^2}+\overrightarrow{\varepsilon_3^2}
$$

y por tanto

$$
\vec{\varepsilon}_e = \sqrt{\frac{2}{3} \left( \vec{\varepsilon}_1^2 + \vec{\varepsilon}_2^2 + \vec{\varepsilon}_3^2 \right)} = \sqrt{\frac{2}{3} \vec{\varepsilon}_{ij} \vec{\varepsilon}_{ij}}
$$
(2.27)

El proceso operativo en el caso monodimensional consiste en las siguientes etapas:

a) En el instante  $t = 0$  se calcula la solución elástica del problema lo que permite calcular desplazamientos y tensiones.

b) Se supone que las tensiones anteriores permanecen constantes en un intervalo  $\Delta t$  lo que permite calcular la tensión equivalente  $\sigma_{e}$ . Con ella se obtiene, por el procedimiento unidimensional, la correspondiente defor- • mación viscosa  $\varepsilon_e^{\nu}$  así como

$$
\mathbf{\dot{\varepsilon}}_{\circ}^{\mathbf{v}}=\mathbf{\dot{\varepsilon}}_{\circ j}=\frac{3}{2}\mathbf{\dot{\varepsilon}}_{\circ}^{\mathbf{\dot{\varepsilon}}}\frac{S_{ij}}{\sigma_{\mathbf{\varepsilon}}}
$$

e) Con las deformaciones anteriores se calculan las cargas equivalentes

$$
\int_{\Omega_{\epsilon}}\stackrel{B^T}{\approx}\stackrel{D}{\approx}\stackrel{c^{\nu}}{\approx}
$$

y se resuelve de nuevo el problema para obtener nuevas tensiones

$$
\sigma = D\left(\varepsilon - \varepsilon^{\nu}\right)
$$

El proceso se repite hasta agotar el tiempo de cálculo.

Evidentemente el proceso se puede mejorar iterando dentro de cada intervalo de tiempo hasta conseguir un valor de las tensiones que responda mejor que el del intervalo anterior, tal como se realiza en los métodos de integración paso a paso.

Obsérvese también que es relativamente sencillo modificar un programa de cálculo con elementos finitos: basta añadir un lazo de instantes de tiempo y una subrutina que calcule las deformaciones viscoplásticas.